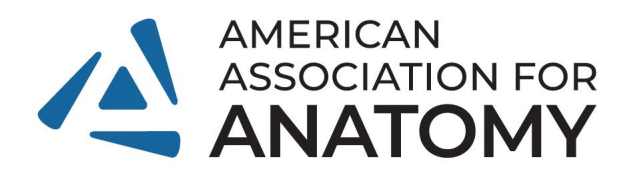

### **Poster Resources: Accessibility**

#### Considerations

Although there are no absolute answers or guidelines for accessibility that will guarantee equal access for everyone, below are several accessibility considerations to take into account when designing academic posters.

#### **Colors**

- Ensure sufficient contrast between the text and the background using a tool such as [Colour Contrast Analyser](https://www.tpgi.com/color-contrast-checker/) or [WebAIM Contrast Checker.](https://webaim.org/resources/contrastchecker/)
- Avoid relying solely on color to convey meaning. Instead, use patterns or shading in addition to color on charts, graphs, illustrations, and maps where color differences are intended to convey information.

#### **Fonts**

- Recommended: Sans-serif fonts such as Arial, Gill Sans, Helvetica, and Verdana for body and heading text
- Serif fonts such as Times New Roman and Garamond are recommended for headings *only*

#### **Text size: bigger is better!**

- Main title: 72 point (minimum) 158 point (ideal)
- Section headings: 42 point (minimum) 56 point (ideal)
- Body text: 24 point (minimum) 36 point (ideal)
- Captions: 18 point (minimum) 24 point (ideal)

#### **Digital formats**

If the poster will be available in a digital format (e.g., as a PDF posted on a website) it is important to ensure that the poster is accessible to people using screen readers.

- Provide alt text and/or descriptive captions for images, figures, and charts.
- Define reading order for blocks of text and other poster elements: in PowerPoint, go to Arrange  $\rightarrow$  Selection Pane  $\rightarrow$  Drag items into the correct order (note that screen reader will read from bottom to top).
- PowerPoint has a built-in accessibility checker that will highlight issues and tell you how to fix them: Tools  $\rightarrow$  Check Accessibility  $\rightarrow$  Inspection Results
- If exporting to PDF format, be sure to "Save to PDF" or "Save as Adobe PDF" (not "Print to PDF").

6120 Executive Blvd, Ste 725 Rockville, MD 20852 301-634-7910 anatomy.org

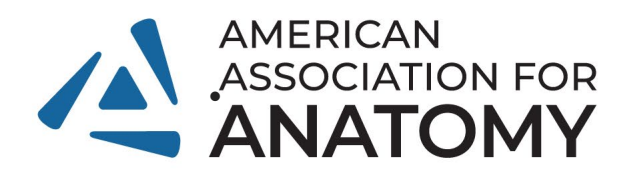

# Further Reading and Tools

- [Guidelines for Creating Accessible Printed Posters](https://www.aucd.org/docs/annual_mtg_2008/accessibility_posters_gilson2007.pdf) More detailed guidelines for "creating the most accessible poster presentations possible"
- [Coloring for Colorblindness \(David Nichols\)](https://davidmathlogic.com/colorblind/)

A great place to start your reading if you're not sure what color choices on a poster have to do with accessibility.

## • [Colour Contrast Analyser](https://www.tpgi.com/color-contrast-checker/)

Downloadable application that helps you determine the legibility of text and the contrast of visual elements, such as graphical controls and visual indicators.

• [WebAIM Contrast Checker](https://webaim.org/resources/contrastchecker/) Another free online tool that can help you ensure that text will be readable.

### • [Microsoft Tips on making your PowerPoint more Accessible](https://support.microsoft.com/en-us/office/make-your-powerpoint-presentations-accessible-to-people-with-disabilities-6f7772b2-2f33-4bd2-8ca7-dae3b2b3ef25#:%7E:text=Use%20strong%20contrast%20between%20text,see%20and%20use%20the%20content.&text=accessible%20presentation%20template-,Give%20every%20slide%20a%20unique%20title.,on%20slide%20titles%20to%20navigate.)

If your poster will be available in a digital format as a PowerPoint slide or PDF, review these tips and tricks about how to ensure that your poster is accessible to those using screen readers. Particularly important for academic posters are slides about alt text and reading order.

Resources from Yale Library: [https://guides.library.yale.edu/academic-poster](https://guides.library.yale.edu/academic-poster-resources/accessibility)[resources/accessibility](https://guides.library.yale.edu/academic-poster-resources/accessibility) Resources from American Anthropological Association: <https://annualmeeting.americananthro.org/accessibility/poster-guidelines/>

6120 Executive Blvd, Ste 725 Rockville, MD 20852 301-634-7910 anatomy.org

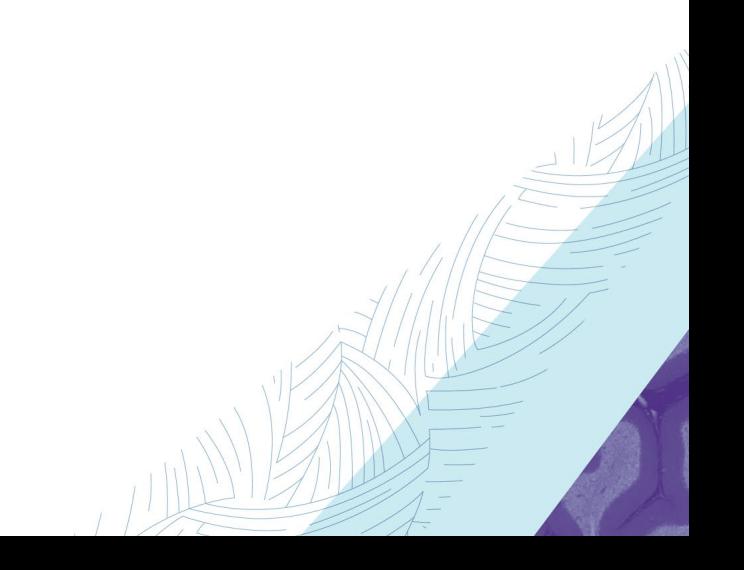